Uàb & cão ^ KAA A Ô|゙•c^¦Áæ)æj`•ãév^•ÁæÁäã•ã ãæ)ãčÁ ædãzÁo{Á••^}cãælj^Á}å^¦•œz}åÁ&lǐ{]•Ác@æcÁ[ˇÁ;æ}Á∧^Á{}Ác@ÁTÖÙÈÁÁQÁc^||•Á[ˇÁ **GREATI ^\* A angA GREEA** Á Ú¦[ &^å`¦^kÁ À W∙ã,\*Áo@^Áæ\*\*¦^\*æ≌^Á}¦[¢ã[ãĉÁ{ædã¢Á&{}∙d`&c^åÁ√[{Ájã^∙[¦orÉ&{}∙d`&oÁæÁã{ā}ædãcÁ{ædã¢Áo@eaÁo@}Át^orÁ&{}ç^¦c^åÁãd{Á æÁ&l\*•c^¦Ásãæ\*læ{ BÁ A V@Aäã•ã đætãčÁædã¢Á¦[åˇ&^•Áç[Ác`]^•Á;-Á[[••ãà|^Á&|`•c^¦Aäæt¦æ{•BÁV@Áã•oÁãok@Áã\*|^Ëã\Áæ}æ}r•ãÁæ}åÁn@Ajc@¦Á ã Ác@ÁSI{]|^c^Áã \Áa)aई •ã BÁQ Ác@Áã \*|^Áã \Āa)aé •ã BÁ }|^Ác@Á \*{à^!•Ác@acÁad^Á ^¢oÁt Ác@Ááãet[}aak§t Ác@Ááã •ã ãadãč Á {ædã¢ÆdׯN|{]^åÁ@P^ÆjÁ@^ÆN{]|^c^Áð}\Ædd;∙ãÁdd|Á (à^¦•Ædd^Á •^åÁq{Á|¦Á@^ÆN|`•c^¦•ĚÁŐ[{]|^c^Áð}\ÆddjerãÁ {[¦^Áâãcã}&oÁ`¦[ˇ]ã]\*∙Ác©eàÁã;\*|^Áã}\Áæ}æj^∙ãBÁÁ∖ Úæã•Áæ)åÁœ}Ŧ[ˇ]•Áæó^Áã∖^寿&{¦å㺦^Áæ∙Áœ?^Áà^&[{^Á&|[•^¦Áæ}åÁ&|[•^¦ÈÁV@•ËÅ}æã∙Æð√|°e^¦•ÁææÁœ?Áq{]Á{⊸Aœ^Á @8\;za&@Á^¦^Á@Á^zeo&ã•ããa&Áza}å@}Á@}Á@^&^&{^&[•^¦Áza}åÁ&|[•^¦Áz Á.c@}Á{zaã•B&|`•c^¦•Áz@^ÁZi}}^&okjÁ|¦{Á æÁt¦í lÁtlÁæÁ∖[••ãa∣^Áâãí ^}•ãi}ÈÁ A ÔŠWÙVÒÜÁCED QIŠŸÙQÙÁÔU ÞÙVÜWÔVQU ÞÁ Á ED[c^É&stoQ`\*@\$Q`\*c^¦Ása}an^\*\*ãÁ}|^Á^~`ã^\*Á@ADEÓÚÜUÝÁsaszaó4|{Á}ā@A@AjārÁ[¦cÁ¦Á@As'ãneå\*Ē#ān#oAq{A\*^A@A ] qirÁ[¦dærÁ@¦^ÁarÁz{\^ær}{Á`{à^¦Ár Ácætäæà|^•BÁR[ˌ^ç^¦BÁ@AQ|`•c^¦Áæ}æ|î•ãÁ¦{Á@Ája^•[¦orÁsæ}Áà^Árcæ{ā^åÁ§Á ¦^|æna} •@al ÁgfÁn@vÁ&| `•c^¦Áæ}æn{`•ãrÁ¦¦{Án@vÁd{äænå•Áe^•dÁn Á FEANOIAtAROI [ca]}•AÚa]^AU[¦oAOc^¦&ĕ^Akee}åA[||[ ,Ao@A§•d`&ca]}•Aq[A`}Ao@A]¦[&^å`¦^ GEÁV [|•ÁNÓ) ecla \*ÁN Palæk@akaná Q] \* oÁãM Á SAÔT UO EÚÝÁ W•^Áo@Áæcc^¦æª^Át^o@låÁ Ùã, ãæsãão - Á Þ[ Á ÚældÁ  $P[\}^{\wedge}$ Á ÔŠWÙVÒÜÁŒÞŒŠŸÙQÙÁŒÞVPÜUÚŒÔÁJWVÚWVÙÁ Ō[ÁqfÁo@ÁU q `dt]\*ÁaβAqqÁqqA |å^¦Á[ `Q^Áa^•ã}æe^åÁq ¦Áo@áÁ^¢^¦&ã^ÉV@ÁU q `dt]\*Áaβ^Á, ā|ÁQq}Qæaå Áo@ÁQ{`•c^¦Áaa}aé`•ã åãeo"læ(∙ÈÀ Á

OEÞVPÜUÚOEÓÁ¦[åˇ&^∙Á}^Ásæst&ÁˇdˇóÁ¦|Á⊗vÁs|`∙c^¦Ása}an{^ēziÁsa}åÁo@æó‰aíÁo@Á@ôN¦aas&@a&æadÁsãæst¦aa{Á-Áo@Ás|`∙c^¦∙ĚÁOEæã{ÉÁ d 45 c i ¦^oboz Asãet as Aj^Á \* o di [\AsaA @ ¦^Á asa • As[})^&obt Á ¦{As| • c ¦ • EÁO cas{aj∧Á @ aeÁst]^as Át Áa ^Ao @ Á{astiÁ åã;ãã}• Áng åÁ, @maÁræ&@Á, ÁnQ/•^Ánã;ãã}• ÁR{}œmã• Áne Áçæhānaà|^•ÈÁÑO{}•ãå^¦Á,ˇ}}ã\* Án [c@Án@ Ánā\*]^Áne}åÁn@ Ánã•ã āæhāć Á &|`\*c^¦Áæ}æ{`\*ãÁ{Á&|{]æ{^Ác@^Ác [ÈÁV@}Á&|{]æ{^Ác@^Á&|`\*c^¦Áæ}æ{`\*ãÁ{Ác@^ÁTÖÙÈÁ\

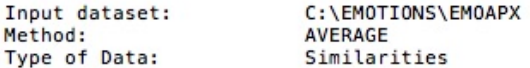

## HIERARCHICAL CLUSTERING

1

6  $2<sub>2</sub>$ . 3 8  $\overline{2}$  $43$ 6 0  $D_1$ 5  $\overline{3}$  $1.$  $4<sub>2</sub>$ 3 4 1  $\cdot$  $\cdot$  .  $\overline{7}$ R  $I<sub>2</sub>$  $\cdot$ <sub>1</sub> 0 1  $\blacksquare$  $\mathbf{1}$  $\cdot$ s P  $2 \cdot \cdot$  $\overline{a}$  $\mathbf{I}$ S  $\cdot$  $\sim$  $\mathbf{1}$  $\cdot$  $\overline{3}$  $30$ F 8 A  $3<sup>3</sup>$  $N<sub>1</sub>$ 3 E N 3  $1 A E$  $34$ P . D M ø  $\mathsf{R}$ E 1 2 6 M D 7 9 T A R  $E$  $2.$  $E$  4 8. v R. 54. BI. 41<br>V. 0 AF 27<br>0A . SRFB.. P  $2$ .  $E C U$  $\mathsf{C}$ E  $\Omega$ E E X H k  $\overline{3}$ x 4  $\epsilon$  .  $\mathbf I$  $\cdot$  $\overline{9}$  $2792$  $0 N$  $PL2$  $J.16$ **ROS1V** E1LSCA E 9  $\cup$ s ÷.  $S \overline{R}$ 8.2. A WNT40A  $B \cdot \cdot \cdot 7$  $C_F$ Ē SRA4DE 5 AUIP  $5EU$ B I E  $\cdot$  $\overline{2}$ NHFR.UNS . E A HRE0  $0A$ U **XRTP** C P E N L A E N  $\ddot{\phantom{0}}$ TWYARRTP D T  $\mathbf I$ D s c S L A k **UNEUA** S X N C L APEI SHBRE LSTFNIRONSEEIRLH CTRMN MNNSHLPONRH P<sub>0</sub> **TTN** TOLA S CEETOOAUGAAMSYMTTEEERRESNDRTOOETEATTEEJARTNT<br>NSSOLSTSEGTAEEEOOASTSRSECOEDVPNOSLOSNSOSTSCR<br>TSSNYTRYREEDTDDNNRSYSYSDEMDEEETNSMNETSYYASEE  $\begin{array}{l} \textbf{6} & \textbf{2} & \textbf{3} & \textbf{4} & \textbf{1} & \textbf{4} & \textbf{8} & \textbf{3} & \textbf{2} & \textbf{8} & \textbf{6} & \textbf{2} & \textbf{9} & \textbf{7} & \textbf{9} & \textbf{7} & \textbf{9} & \textbf{7} & \textbf{9} & \textbf{9} & \textbf{6} & \textbf{6} & \textbf{5} & \textbf{1} & \textbf{8} & \textbf{0} & \textbf{1} & \textbf{5} & \textbf{2} & \textbf{4} & \textbf$ Level 0.8750 0.8333 0.8125 0.8000 0.7750 0.7583 0.7250 0.6028 0.5861 0.5833 0.5750 0.5500 0.5361 0.5250 0.5150 0.5111 0.5027 0.5000 0.4967 0.4690 0.4542 0.4500 0.4340 0.4290 0.4250 0.4111 xxxxxxxxxxxx xxx xxxxx . xxxxxxxxxx xxxxxxxxxxx . . XXXXXXXXXXXXXXXXXXXXXXXXXXXX 0.4081 0.3768 XXXXXXXXXXXX XXXXXXXXXXXXXXXX XXXXXXXXXXXX XXXXXXXXXXXXXXXX 0.3713 0.3616 XXXXXXXXXXXX XXXXXXXXXXXXXXXX XXXXXXXXXXXX XXXXXXXXXXXXXXXX 0.3458 xxxxxxxxxxxx xxxxxxxxxxxxxxx 0.3258 XXXXXXXXXXXXXXXXXXXXXXXXXXXXXX 0.2955 0.2939 XXXXXXXXXXXXXXXXXXXXXXXXXXXXXX XXXXXXXXXXXXXXXXXXXXXXXXXXXXXXXX 0.2842 0.2544 **xxxxxxxxxxxxxxxxxxxxxxxxxxxxxxx** 0.2334 XXXXXXXXXXXXXXXXXXXXXXXXXXXXXXXX 0.1704 0.0649